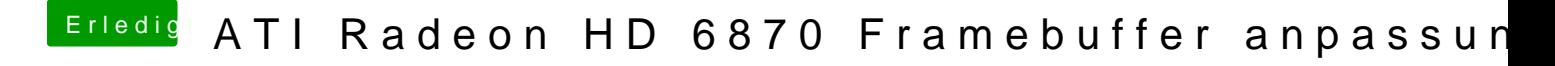

Beitrag von CybeX vom 28. März 2016, 00:22

Wie meine Signatur schon sagt iMac 12,2.